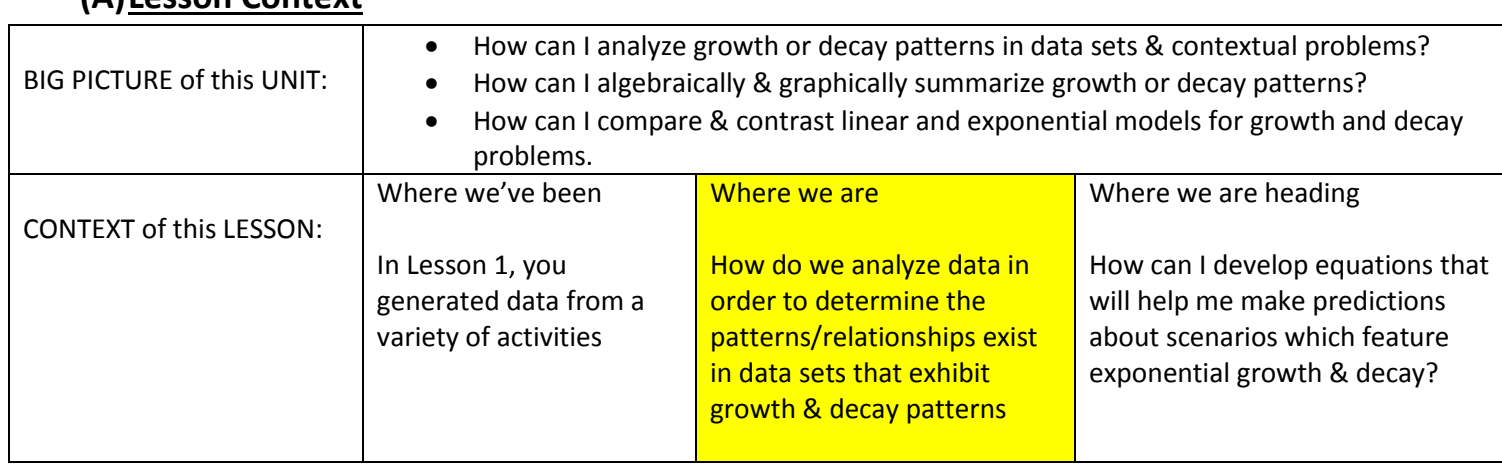

### **(A)Lesson Context**

#### (B) **Lesson Objectives:**

- a. Generate data through various hands-on activities
- b. Analyze the data to look for patterns in the data that was generated
- c. Make predictions/extrapolations through numeric or algebraic analysis

#### **(C) Fast Five**

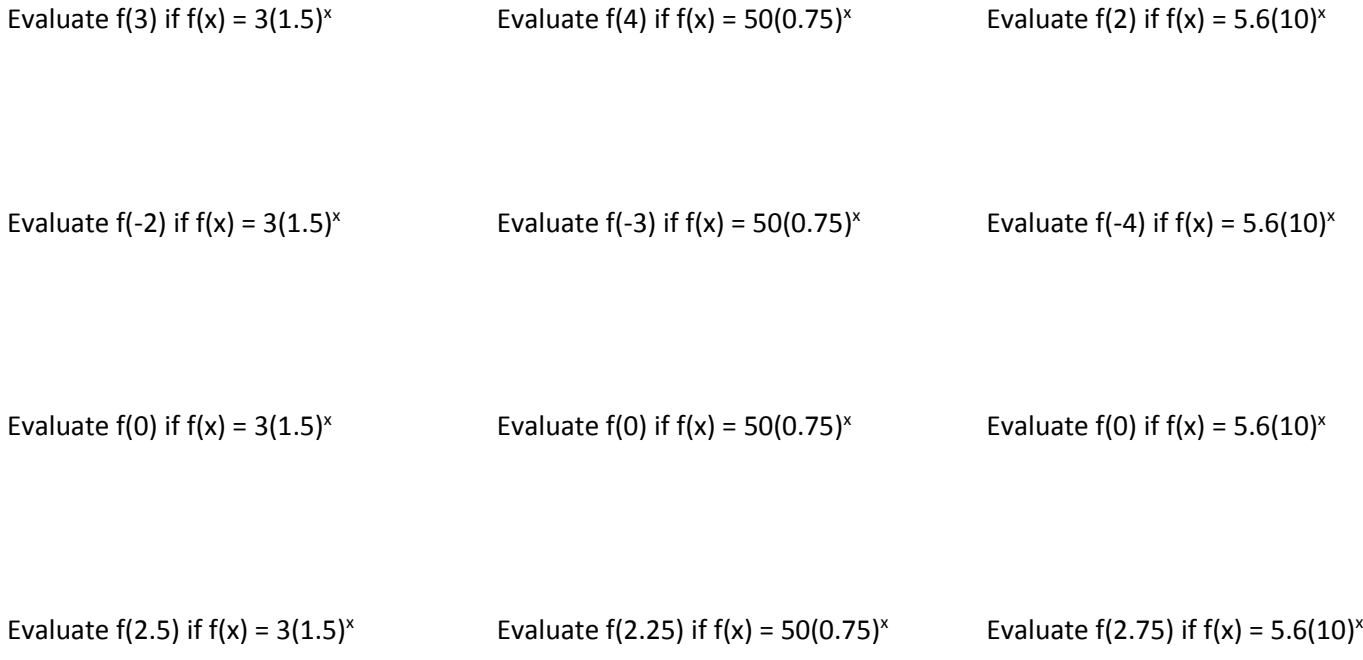

# **(D)Data Analysis**  *Part I: Modeling Exponential Data*

The value of Mr S car is depreciating over time. I bought the car new in 2002 and the value of my car (in thousands) over the years has been tabulated below:

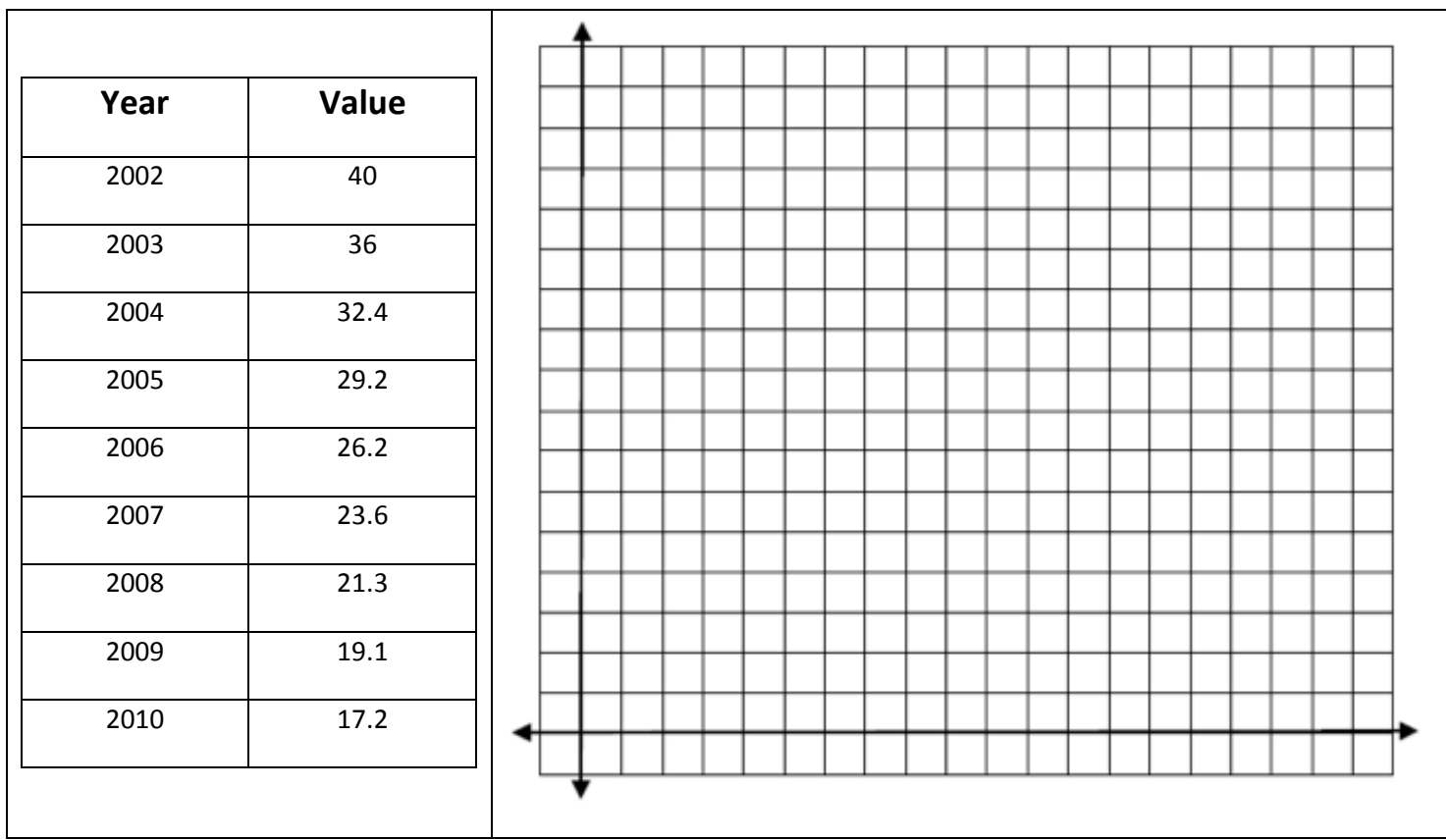

MATH ANALYSIS  $\rightarrow$  Percent Change  $\rightarrow$  To calculate the percentage, we will calculate the percent change for each trial using the formula below.

$$
percentage change = r = \frac{y_2 - y_1}{y_1} = \frac{y_3 - y_2}{y_2} = \frac{y_4 - y_3}{y_3} = \frac{y_5 - y_4}{y_4} = \text{etc} \dots.
$$
 → observation .... ?

How will we define the independent variable, x?

Which leads to an equation  $\rightarrow y = a(1+r)^{x} \rightarrow$ 

VERIFICATION  $\rightarrow$  use the TI-84 calculator to verify our equation:

#### **(E) DATA ANALYSIS** *Part II: Modeling Exponential Data*

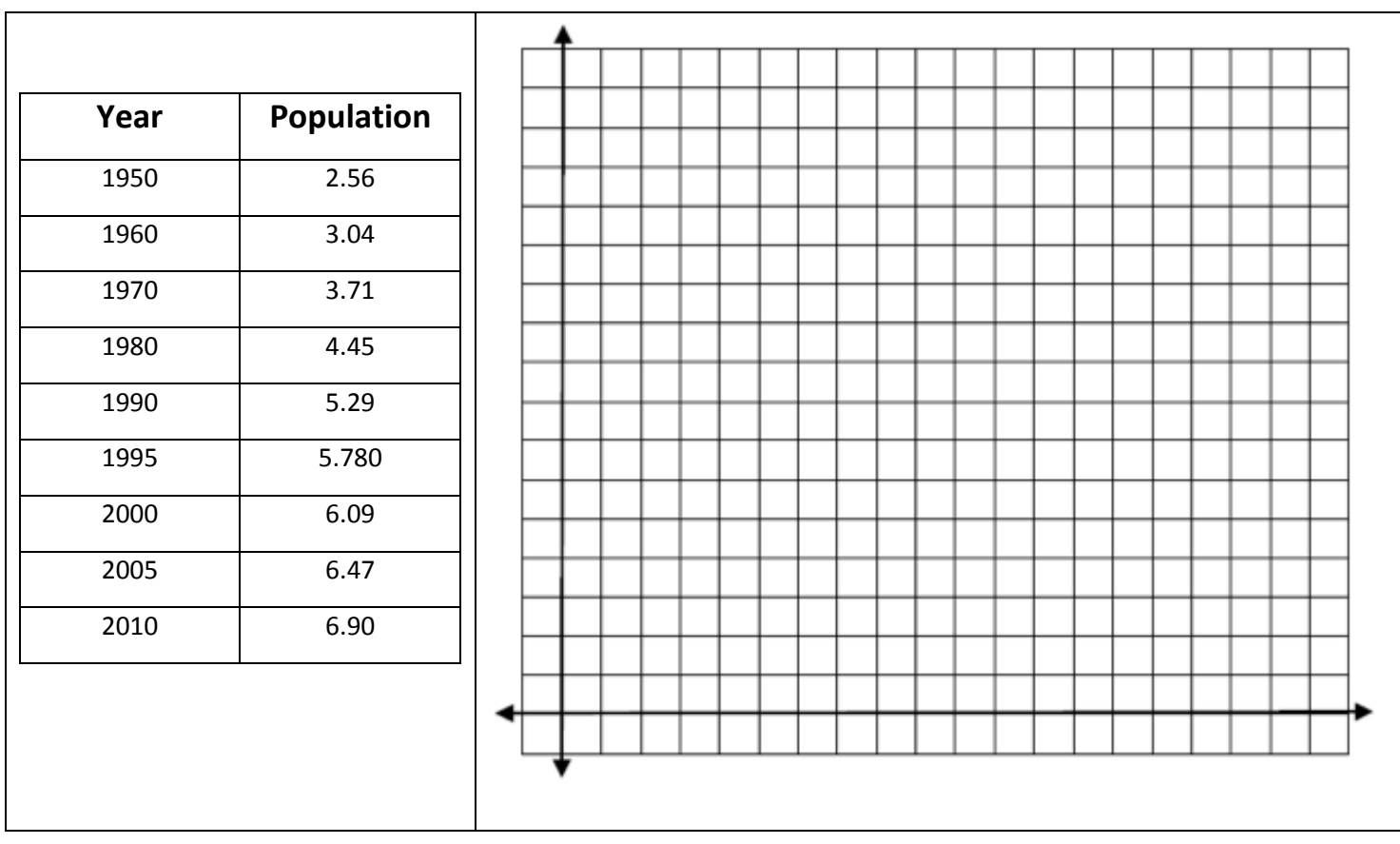

The following data table shows the historic world population since 1950:

MATH ANALYSIS  $\rightarrow$  Common Ratio  $\rightarrow$  To calculate the common ratio, we will divide successive y values.

Calculate the average of ALL the ratios: \_\_\_\_\_\_\_\_\_\_\_\_\_\_\_\_\_\_

How will we define the independent variable, x?

Which leads to an equation  $\rightarrow y = ab^{x}$ 

VERIFICATION  $\rightarrow$  use the TI-84 calculator to verify our equation:

## **(F) Data Analysis**  *Part III: Modeling Exponential Data*

**Year Value of fund** 2000 12,500 2001 13,690 2002 14,920 2003 16,200 2004 17,660 2005 19,250 2006 21,020 2007 22,900 2008 24,750

The following data table shows the value of an education fund that Mr S has set up for his son, Andrew:

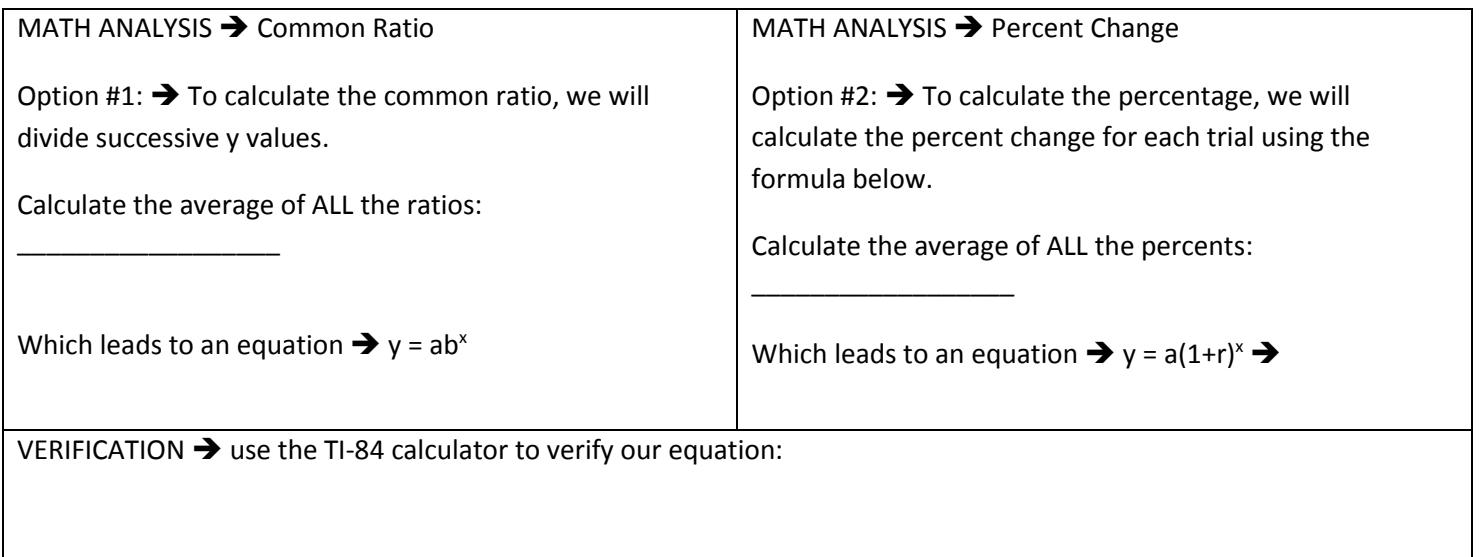

#### **(G)Data Analysis**  *Part IV: Modeling Exponential Data*

The pesticide DDT was widely used in the United States until its ban in 1972. DDT is toxic to a wide range of animals and aquatic life, and is suspected to cause cancer in humans. The *half-life* of DDT can be 10 or more years. *Half-life* is the amount of time it takes for half of the amount of a substance to decay. Scientists and environmentalists worry about such substances because these hazardous materials continue to be dangerous for many years after their disposal.

So, in 1960, city parks were sprayed with DDT to control the mosquitoes in city parks. Each city park was sprayed with 300 mg of DDT. Starting in the year 2000, city officials have been measuring how much DDT remains in their parks and the data is recorded below

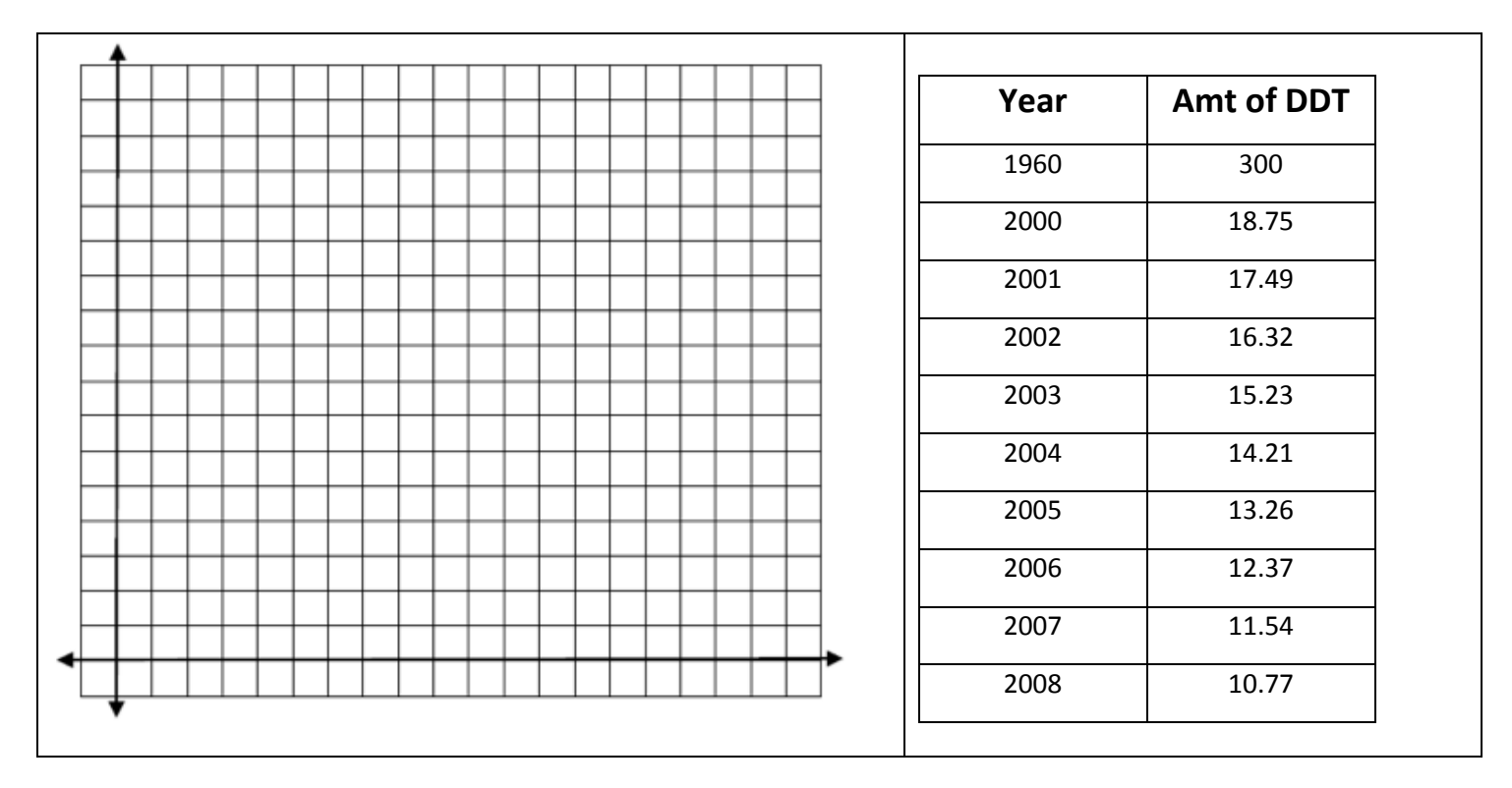

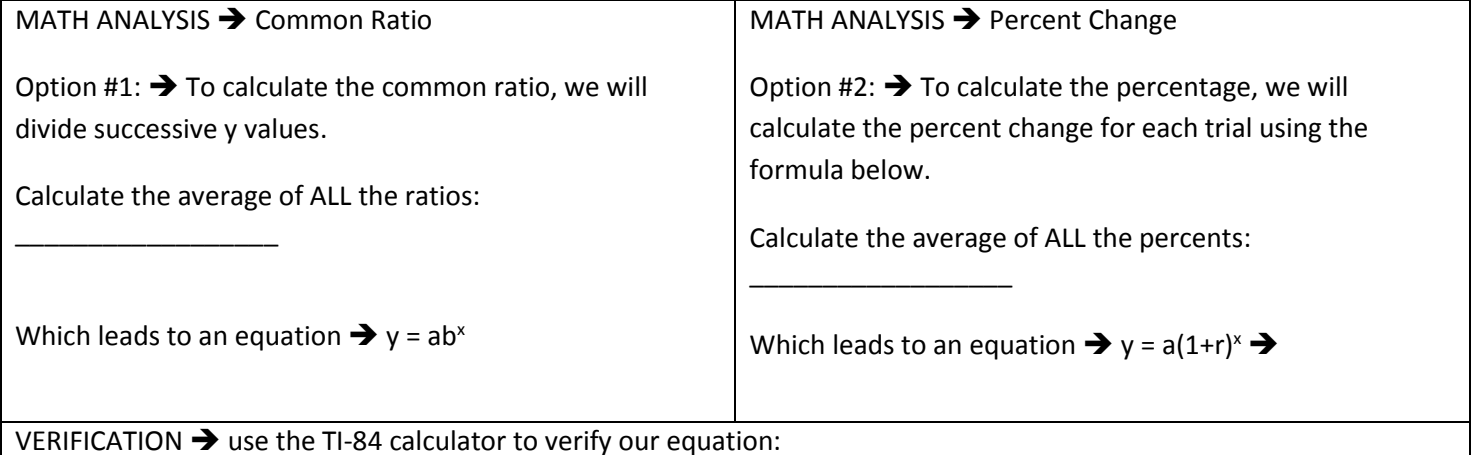

#### **(H)DATA ANALYSIS** *Part II: Modeling Exponential Data*

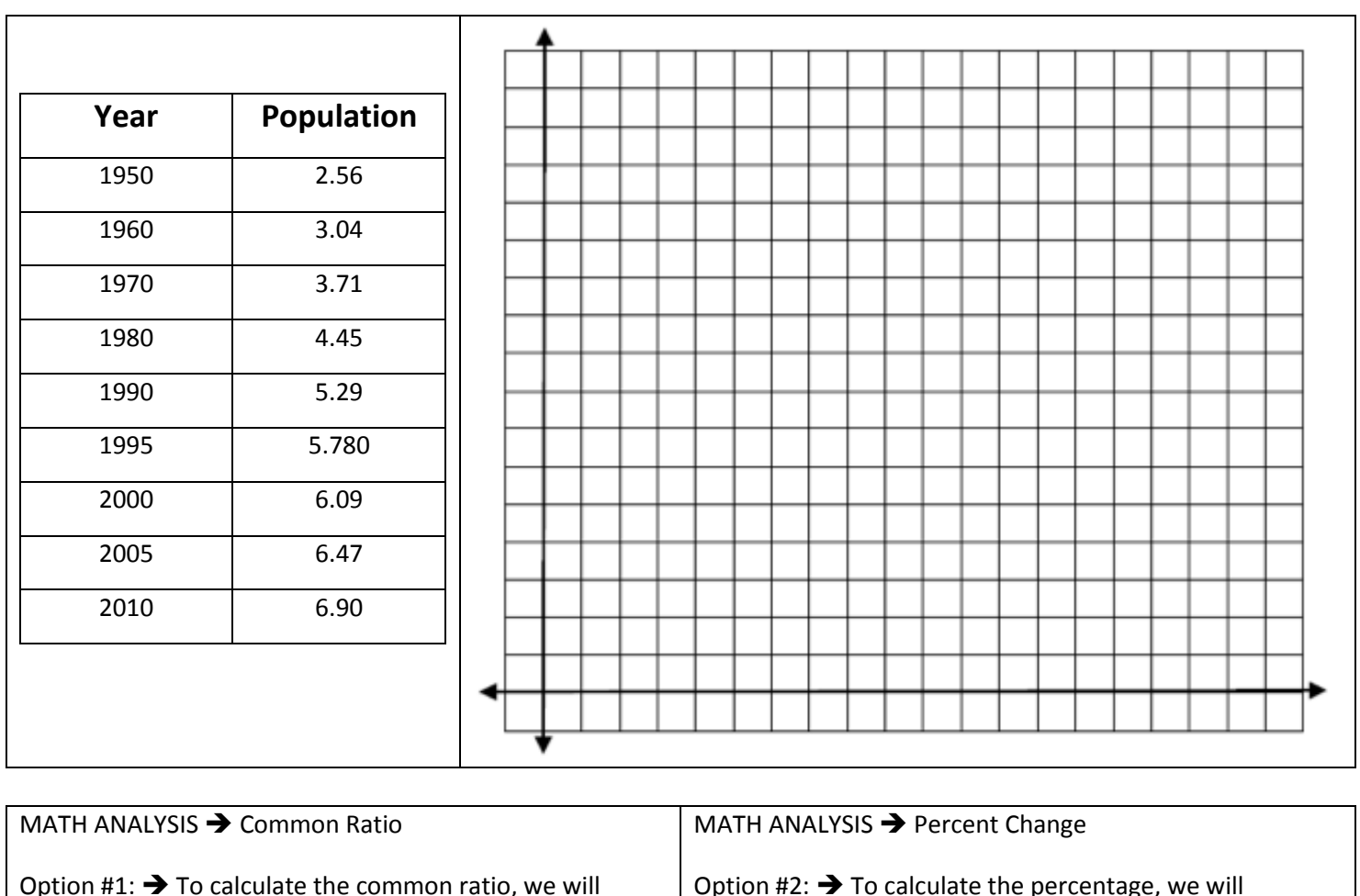

The following data table shows the historic world population since 1950:

Option  $#1: \rightarrow$  To calculate the common ratio, we will divide successive y values. Calculate the average of ALL the ratios: \_\_\_\_\_\_\_\_\_\_\_\_\_\_\_\_\_\_ Which leads to an equation  $\rightarrow y = ab^{x}$ Option #2:  $\rightarrow$  To calculate the percentage, we will calculate the percent change for each trial using the formula below. Calculate the average of ALL the percents: \_\_\_\_\_\_\_\_\_\_\_\_\_\_\_\_\_\_ Which leads to an equation  $\rightarrow y = a(1+r)^{x} \rightarrow$ VERIFICATION  $\rightarrow$  use the TI-84 calculator to verify our equation: